# **webcalendar - Evolution #14367**

## **Passer le projet sur eoleDB**

16/12/2015 17:31 - Arnaud FORNEROT

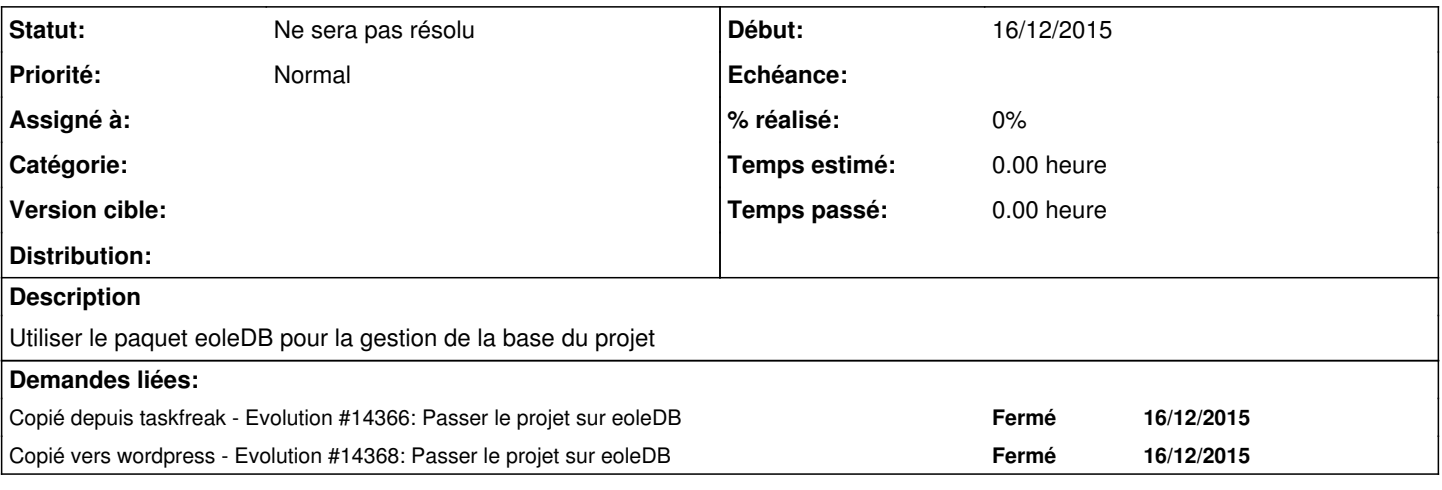

### **Historique**

#### **#1 - 16/03/2016 10:29 - Arnaud FORNEROT**

*- Version cible Envole 5.0 supprimé*

#### **#2 - 02/11/2017 16:57 - Arnaud FORNEROT**

*- Statut changé de Nouveau à Ne sera pas résolu*

webcalendar n'est plus suivi par la mutualisation